PrimTux - Wiki - https://wiki.primtux.fr/

# **A propos de PrimTux2**

#### [Version HTML](http://www.primtux.fr/Documentation/site/apropos.html)

## **PrimTux2 maintenant disponible**

Pour répondre aux souhaits, désirs, demandes des utilisateurs, mais aussi satisfaire au respect des obligations du logiciel libre, PrimTux revient dans une nouvelle version : [PrimTux2](https://wiki.primtux.fr/doku.php/primtux2). Celle-ci remplace PrimTux Eiffel.

#### **Le travail accompli depuis la dernière version**

Un travail de fond a été entrepris sur la charte graphique afin de proposer une meilleure cohérence d'usage et un design plus au goût du jour.

Son contenu logiciel a été revu afin d'être conforme à la licence [GNU GPL](https://wiki.primtux.fr/doku.php/licences) : liberté de l'exécuter pour n'importe quel usage, d'en étudier le fonctionnement et de l'adapter à ses besoins, de la redistribuer, et obligation de faire bénéficier à la communauté des versions modifiées dans le cadre d'un usage public.

Pour ce faire PrimTux2 se présente sous la forme d'une version de base incluant uniquement les logiciels conformes à cette licence, avec toutefois quelques firmwares ne la respectant pas pleinement, mais nécessaires pour assurer son bon fonctionnement sur presque tous les PC. Une version purement GNU GPL sera toutefois proposée. À cette version de base vient s'ajouter un support de logiciels non libres sous forme d'une image ISO. L'utilisateur final pourra librement décider s'il souhaite ou non [ajouter ces logiciels complémentaires.](https://wiki.primtux.fr/doku.php/primtux2_postinstallation) Précisons ici qu'il s'agit de logiciels non libres dans le sens où leurs auteurs les mettent à la libre disposition du public à la condition qu'il n'en soit pas fait un usage commercial.

L'équipe de développement a tout fait pour simplifier l'installation de ces compléments à ceux qui le désirent, sans que cela nécessite de compétences techniques particulières. Ainsi toutes les opérations peuvent se faire à partir d'une interface unique : téléchargement du support complémentaire, montage de l'image disque, choix simplifié des logiciels à installer ou non, information détaillée du bon déroulement ou non des opérations.

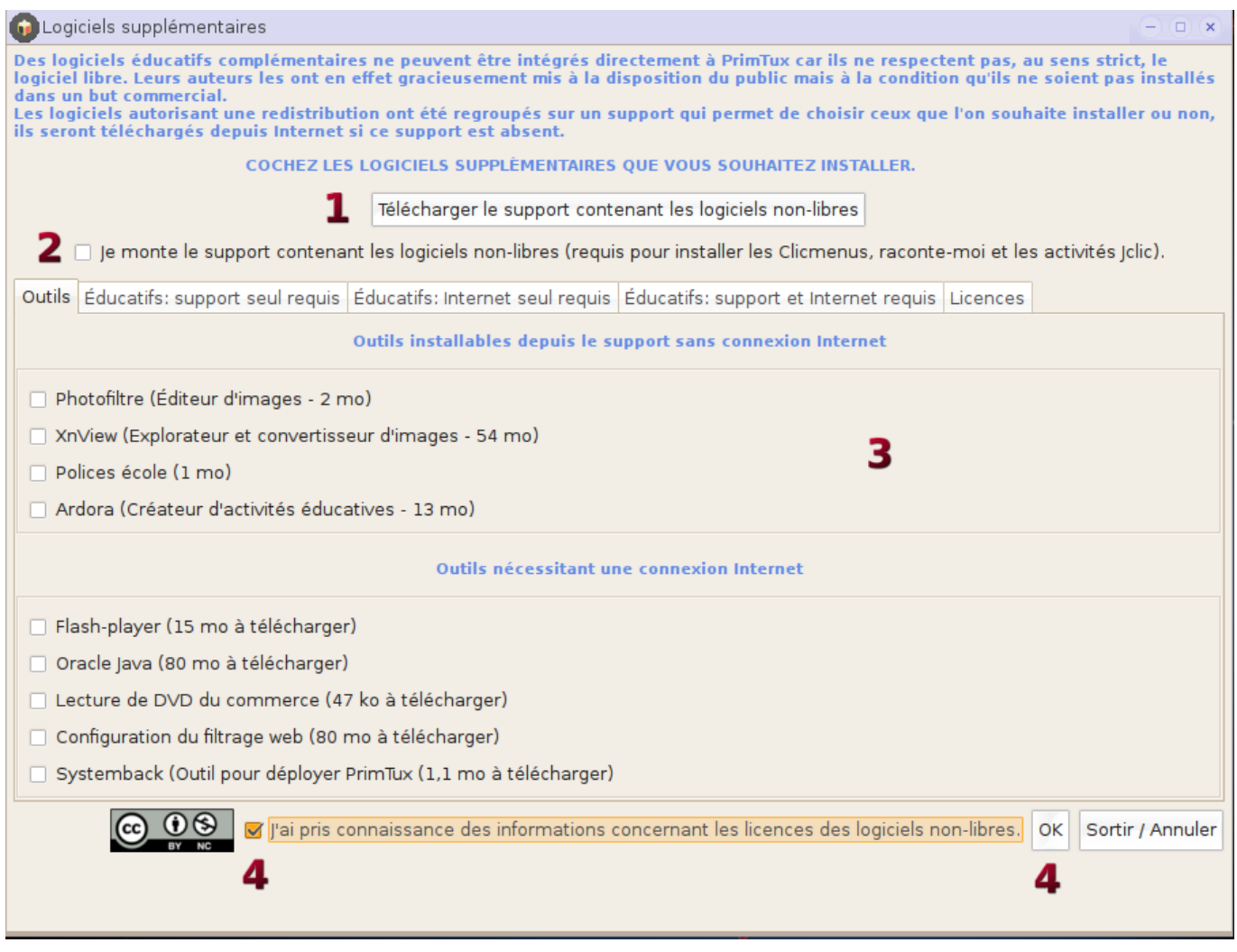

L'esprit qui a fait la force des précédentes versions de PrimTux est bien entendu conservé, et même amélioré:

- des environnements de travail adaptés selon les différents niveaux de la scolarité ;
- une extraordinaire richesse d'applications et de ressources pédagogiques diverses.

Dans cette dernière version est opéré un retour à des environnements dans des sessions séparées afin de mieux répondre à une demande souvent exprimée : assurer une meilleure protection du système et de son paramétrage lors de son usage par les enfants.

#### **Qu'est-ce que PrimTux ?**

Comme à l'annonce de toute nouvelle version, il est utile de refaire une présentation de PrimTux pour ceux qui ne connaîtraient pas la distribution, maintenant référencée comme dérivée officielle de la distribution Debian, et recensée sur le très connu site international [https://distrowatch.com/.](https://distrowatch.com/)

PrimTux est une distribution éducative basée sur Linux. Cela signifie qu'elle est un système d'exploitation complet, au même titre que Windows, mais dont l'environnement a été adapté aux enfants de 3 à 10 ans..

À l'école ou à la maison, les enseignants et parents disposeront avec elle d'une très riche logithèque

pédagogique destinée aux enfants depuis la maternelle jusque dans les premières années du collège. Elle rassemble en effet des applications dispersées sur la toile et élaborées depuis une vingtaine d'années par des enseignants. Grâce au libre choix de bureaux différents et paramétrables : mini, maxi, super, et administrateur, chacun peut, par un simple changement de session, adapter son environnement de travail à ses capacités ou à ses besoins.

L'enseignant trouvera également de très nombreuses ressources éducatives lui permettant de préparer sa classe ou proposer des prolongements à ses élèves. Il disposera d'un outil complet pour les préparer au B2i (brevet internet et informatique).

Parents comme enseignants peuvent tout autant que les enfants utiliser l'ordinateur pour leurs tâches personnelles puisque le système dispose de tout l'équipement logiciel indispensable aux tâches bureautiques courantes, la navigation Internet et les usages multimédias. Vous pourrez même rajouter d'autres logiciels en fonction de vos usages.

PrimTux offre aux parents l'occasion d'aider leurs enfants dans leur scolarité en proposant des activités de révision et de soutien adaptées et ludiques. Ce peut être un excellent moyen de outil pour dédramatiser le suivi scolaire lorsque celui-ci s'accompagne de tensions et de stress.

Mettre un ordinateur relié à Internet à la disposition des enfants n'est pas sans risque ! C'est pourquoi la distribution intègre des outils assurant la sécurité des plus jeunes: un [filtrage](https://wiki.primtux.fr/doku.php/filtrage) paramétrable des sites Internet grâce à Dansguardian et Webstrict, le choix d'un moteur de recherche sécurisé conçu pour les enfants, Qwant junior. Le filtre n'est pas actif en session administrateur. Un navigateur alternatif non filtré est disponible en session [administrateur.](https://wiki.primtux.fr/doku.php/administrateur)

PrimTux s'appuie sur un système d'exploitation libre et open source, Linux, plus précisément une Debian Jessie francophone. C'est un outil gratuit, élaboré de manière collaborative par des équipes de bénévoles essentiellement, qui, en dehors des logiques commerciales, souhaitent mettre l'informatique à la libre disposition de tous. Avec Linux nous sommes assurés de la pérennité de notre système : c'est gratuit, et il n'y a pas de frais cachés ou l'obligation de repasser à la caisse lors de mises à niveau vers de nouvelles versions. PrimTux elle-même est le fruit d'une équipe d'enseignants et non enseignants bénévoles, dans l'esprit de [http://asri-education.org/.](http://asri-education.org/)

De plus PrimTux est bâtie sur un système beaucoup moins gourmand en ressources matérielles qu'un système Windows. C'est donc l'opportunité de donner une seconde vie à de vieux ordinateurs en les mettant à disposition de ses enfants ou d'une école. Sachez que 512 Mo de mémoire RAM suffisent, le système installé sur le disque dur n'occupant qu'environ 9 Go ! Nous sommes loin des machines surdimensionnées exigées par les systèmes d'exploitation commerciaux d'aujourd'hui.

Les responsables informatiques intervenant sur des groupements scolaires ou des centres aérés peuvent, en installant Systemback, la [Déployer](https://wiki.primtux.fr/doku.php/deployer_primtux) très aisément sur de nombreux postes informatiques après l'avoir personnalisée.

### **Les nouveautés de la version PrimTux2**

Outre les changements cités en première partie, voici les principales nouveautés de cette version:

- connexion des élèves sans mot de passe, administrateur avec mot de passe ;
- apparition d'un panneau de contrôle des sessions élèves par l'administrateur (contrôle parental,

verrouillage des bureaux, contrôle à distance, paramétrage des HandyMenus, réglages des applications qui le permettent) ;

- les [AbulEdu](https://wiki.primtux.fr/doku.php/logitheque2) "réglables par utilisateur" sont dans le répertoire home de chaque utilisateur, les réglages sont possibles par cycle ;
- les mots de passe sont pré-enregistrés ("tuxprof", peut être changé via le panneau d'accueil, il est même conseillé de le faire après l'installation, ce qui est recommandé) ;
- activation par défaut du pavé numérique ;
- Seamonkey est le navigateur non filtré pour l'usage de l'administrateur ;
- Qwant junior est le moteur de recherche par défaut des élèves ;
- nouvelle application pour [configurer l'autologin](https://wiki.primtux.fr/doku.php/configurer_autologin) ;
- changement de couleur des logo mini et super des HandyMenus ;
- barres des tâches en couleur ;
- passage du menu administrateur entièrement en français ;
- un répertoire "Public" permet de partager des documents entre prof et élèves.

**Bonne découverte**

—–

L'équipe PrimTux souhaite que cette nouvelle version apporte encore plus de satisfaction à l'usage pour tous les utilisateurs actuels, et qu'elle saura séduire tous ceux qui ne connaissent pas encore la distribution et qui feront l'effort de la tester.

À tous l'équipe donne rendez-vous :

- sur son wiki<http://wiki.primtux.fr/doku.php/start>détaillant la prise en main de PrimTux2 ;
- sur son site de ressources<http://ressources.primtux.fr/>pour vous aider dans le choix de vos applications ;
- sur son forum<http://forum.primtux.fr/> pour répondre à vos problèmes, et écouter vos propositions d'améliorations.

Bonne découverte !

From: <https://wiki.primtux.fr/>- **PrimTux - Wiki**

Permanent link: **<https://wiki.primtux.fr/doku.php/apropos>**

Last update: **2022/10/04 19:49**

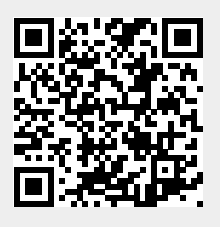